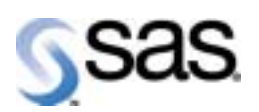

# (SETINIT)

**Windows SAS 8.2(TS2M0)** 

The Power to Know,

 $\mathbf 1$ 

SAS EXAS EXAS EXAS EXAS

 $SAS$ 

 $SAS$ 

 $SAS$ 

#### 1-1 **ERROR**

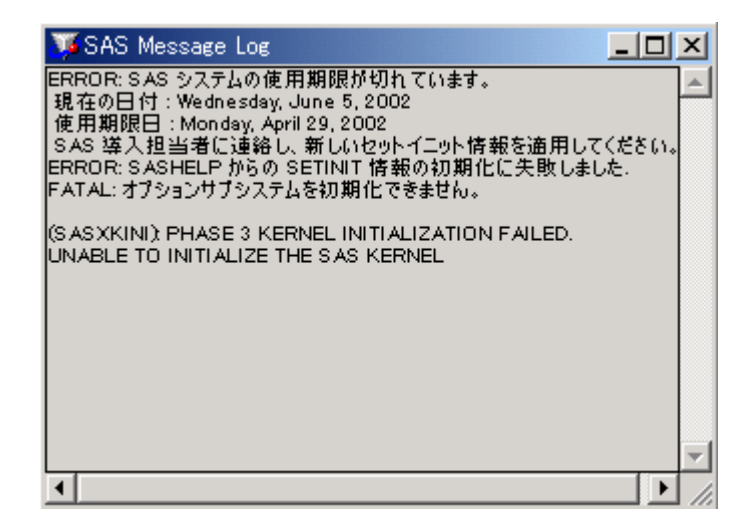

 $SAS$  example  $LOG$ 

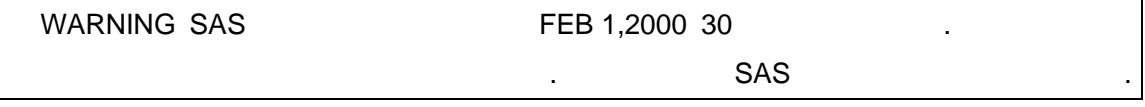

#### SETINIT.SSS

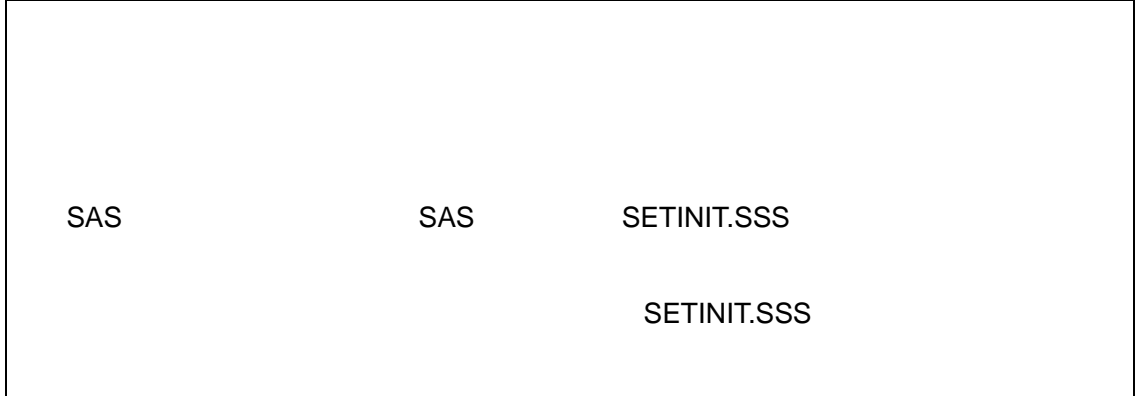

# **SETINIT.SSS**

## **2.1 SETINIT.SSS**

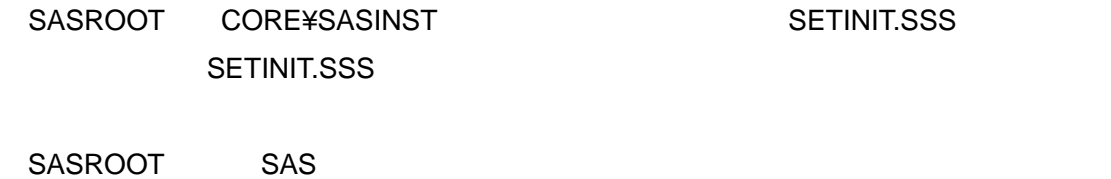

# **2.2 SETINIT.SSS**

SETINIT.SSS ファイルが存在しない場合は、エディタで新たに作成してください。SAS が起動で

 $SAS$ 

**SETINIT.SSS** 

## **2.3 SETINIT.SSS**

SETINIT.SSS

**Windows Onicode** しんしゃ

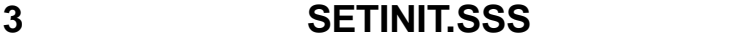

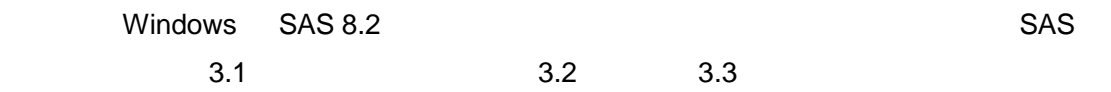

# **3.1 SAS SETINIT.SSS**

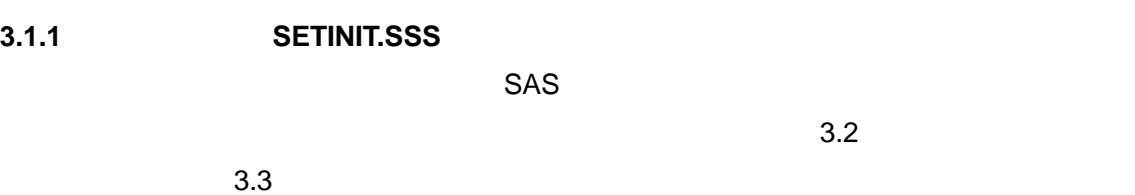

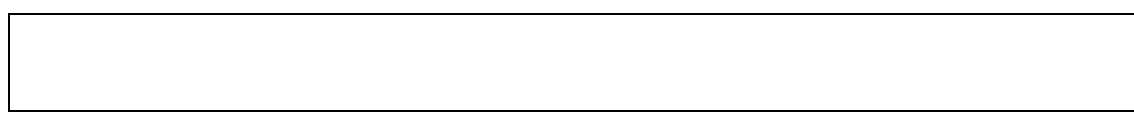

# **3.1.2** ライセンス情報(**SETINIT.SSS**)の期限を確認する方法

 $SAS$ SAS 8.2

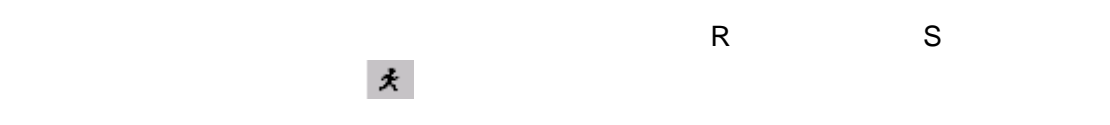

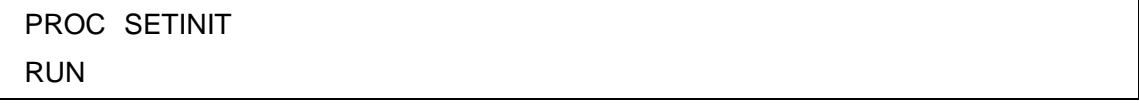

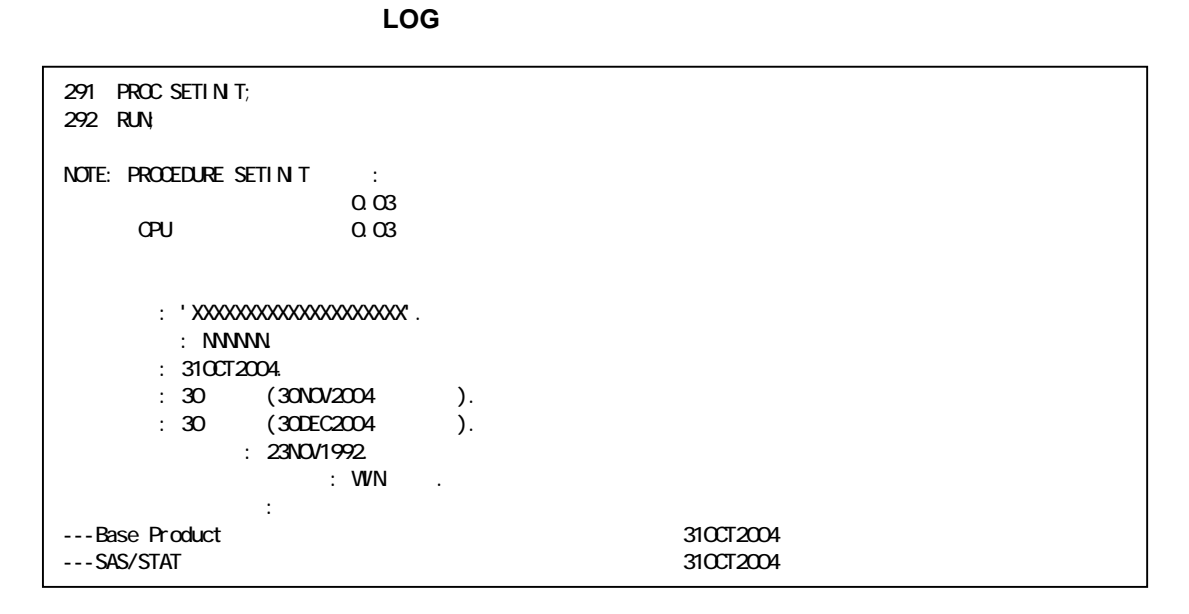

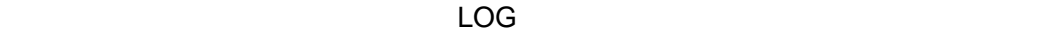

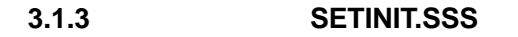

ス<br>ス

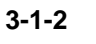

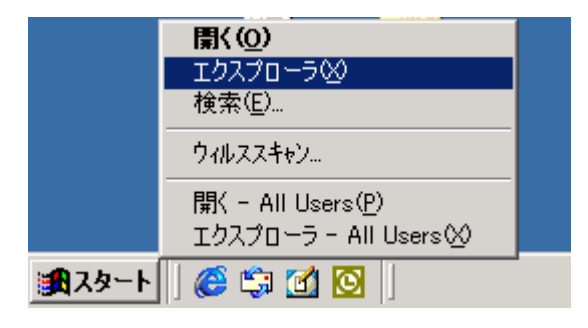

#### **SETINIT.SSS**

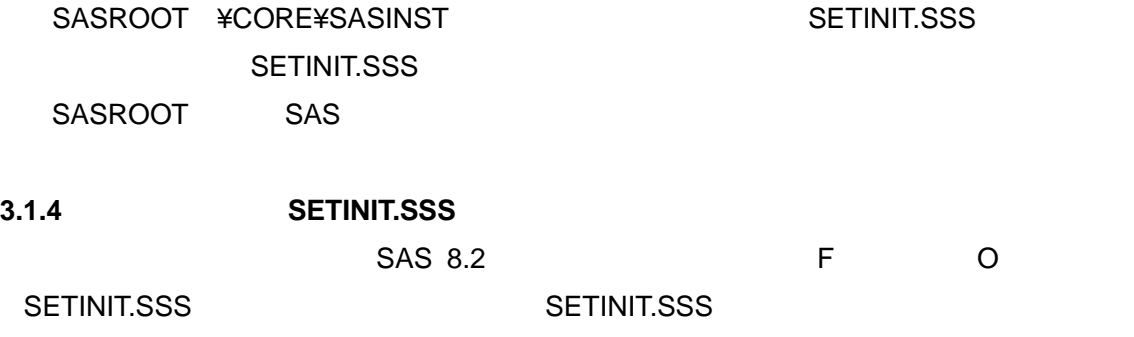

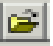

 $\boxed{\bullet}$  SETINIT.SSS

#### **3-1-3**

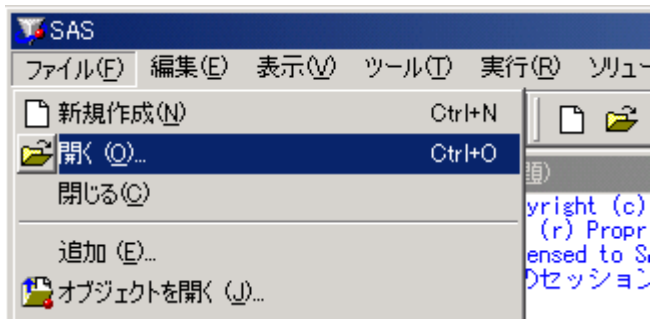

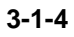

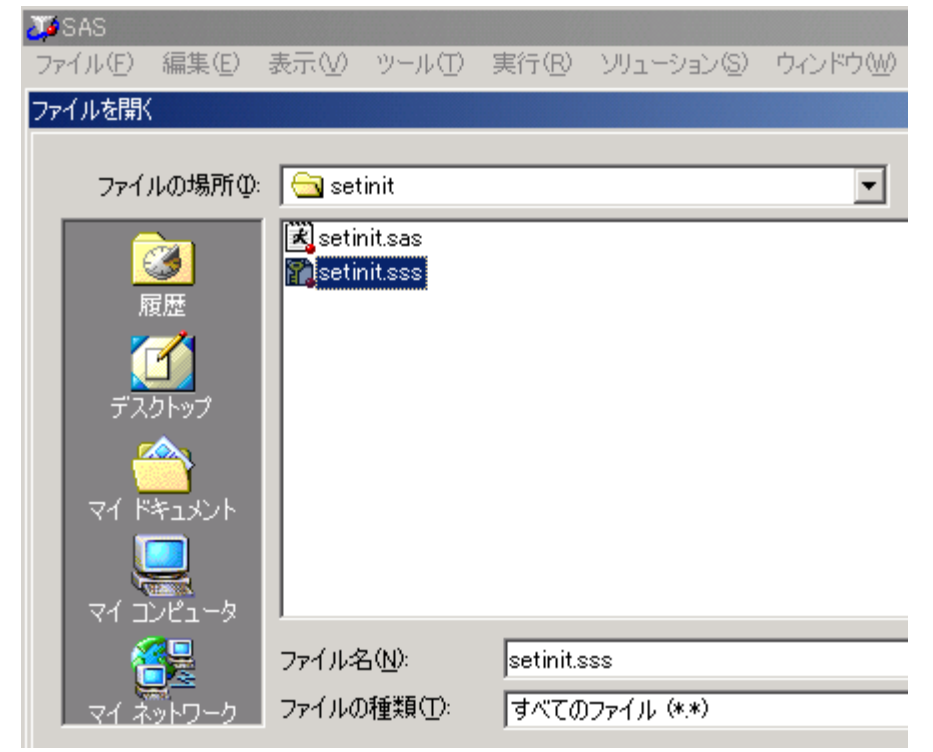

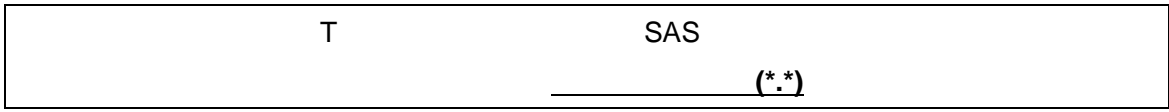

### **3.1.4 SETINIT.SSS**

SETINIT.SSS SAS 8.2 R  $\mathcal S$ 

#### 3.1.5 LOG

SETINIT.SSS LOG SETINIT.SSS LOG

**ERROR** 

NOTE

NOTE SECONDARY SETINIT

**SETININ.SSS** 

SETINIT.SSS

 $\overline{a}$ 

**3.2** SETINIT.SSS  $SETINIT$  and  $SETINIT$  3.1  $3.2$ 

SETINIT.SSS
THE SAS V8

**3.2.1** 

 $3-2-1$ 

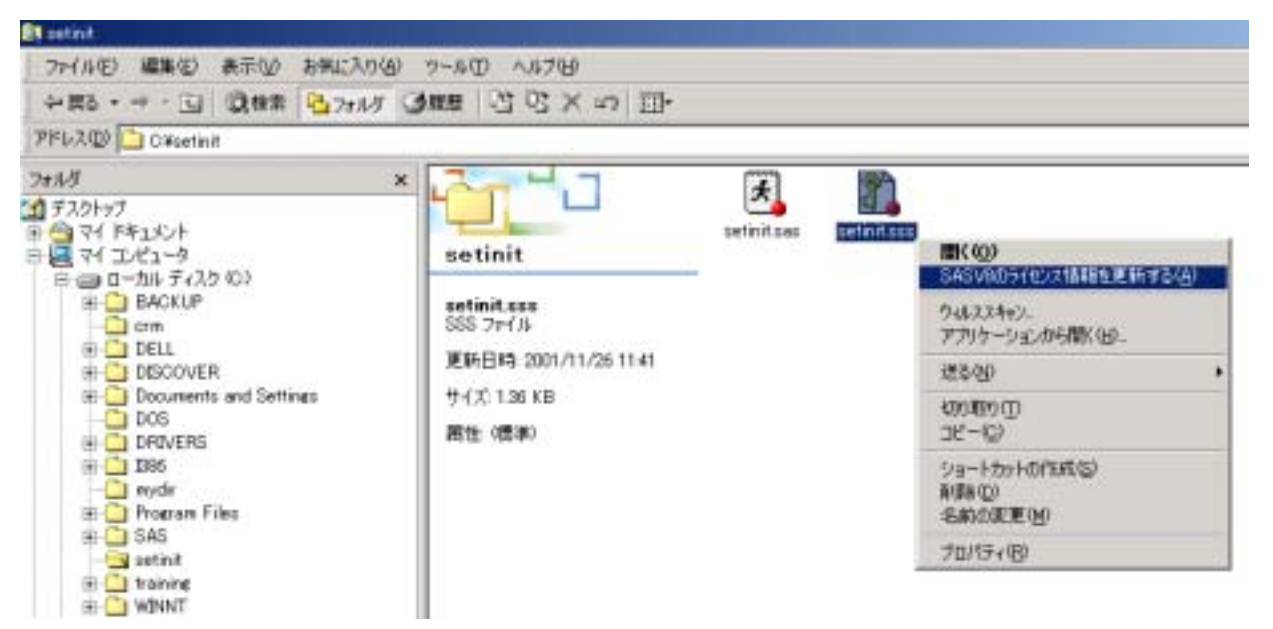

#### **3.2.2 SETINIT.SSS.LOG**

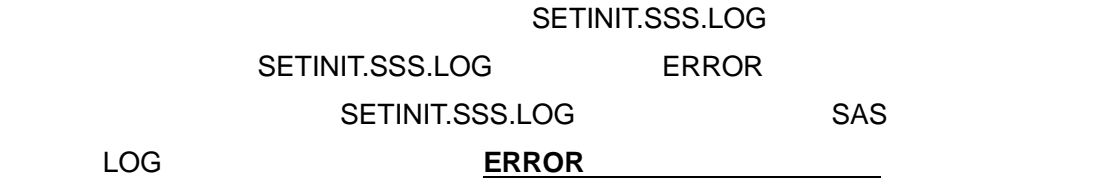

**NOTE** 

#### NOTE SECONDARY SETINIT

**SETINIT.SSS** SETINIT.SSS  $\overline{4}$ 

### **3.3** SETINIT.SSS

#### **3.3.1**  $\overline{a}$

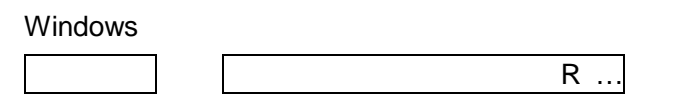

 $3 - 3 - 1$ 

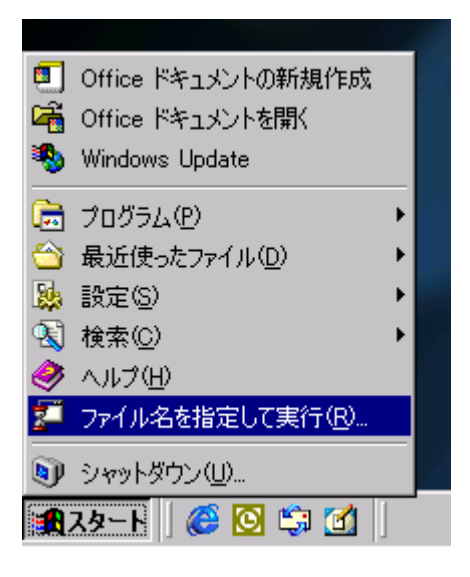

 $\vert$  OK  $\vert$ 

SASROOT ¥NLS¥JA¥sas.exe <PATH ¥setinit.sss -SETINIT -CONFIG ファイル名

SASROOT SAS SAS キNLS¥JA SASROOT SAS PATH SETINIT.SSS

SAS "C:¥Program Files¥SAS Institute¥SAS¥V8" C:¥SETINIT SETINIT.SSS SAS "c:¥program files¥SAS Institute¥SAS¥V8¥nls¥ja¥sas.exe" "c:¥setinit¥setinit.sss" -setinit -CONFIG "c:¥program files¥sas institute¥sas¥v8¥nls¥ja¥SASV8.CFG"

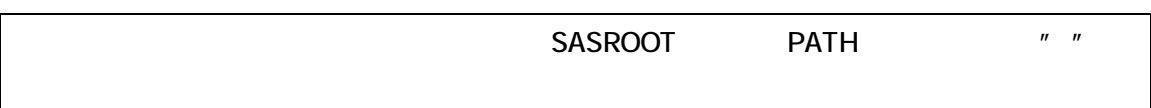

**3-3-2** 

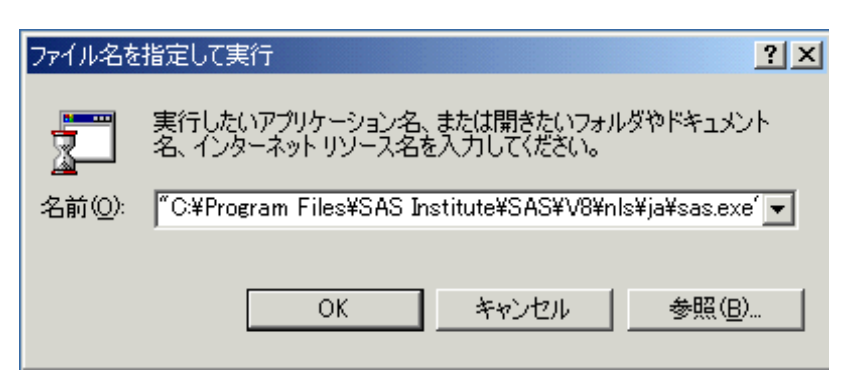

#### **3.3.2** ライセンス情報適用の確認

SAS.EXE

C:¥Program Files¥SAS Institute¥SAS¥V8¥NLS¥JA SETINIT.SSS.LOG これは、これは、ファイルの最終行付近に次のメッセージがある。<br>これは、ファイルの最終行付近に次のメッセージがあります。

**NOTE** 

NOTE SECONDARY SETINIT

 $SAS$ 

PROC SETINIT **RUN** 

LOG

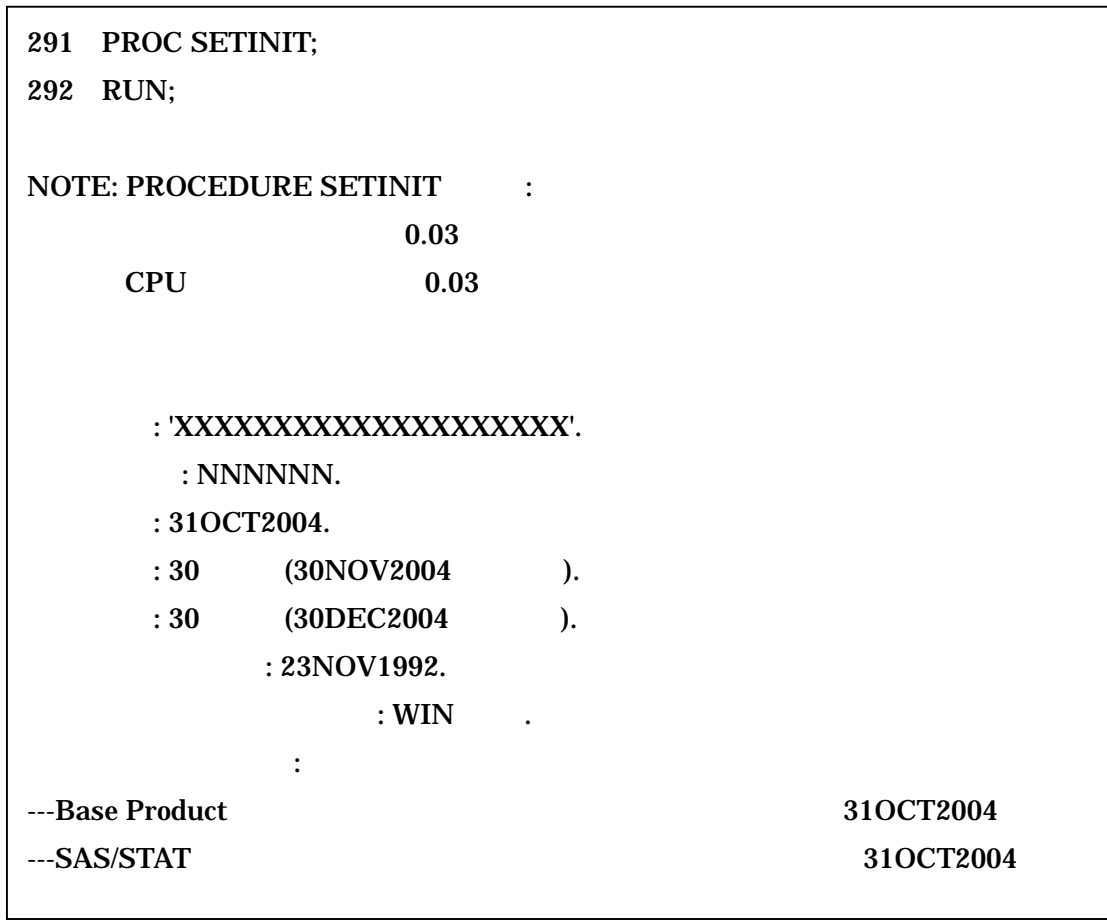

SETINIT.SSS SETINIT.SSS

 $\overline{4}$ 

SETINIT.SSS SETINIT.SSS.LOG

ERROR **123456789** 

**PASSWORD** 

#### 図 **4-1**: **SETINIT.LOG**

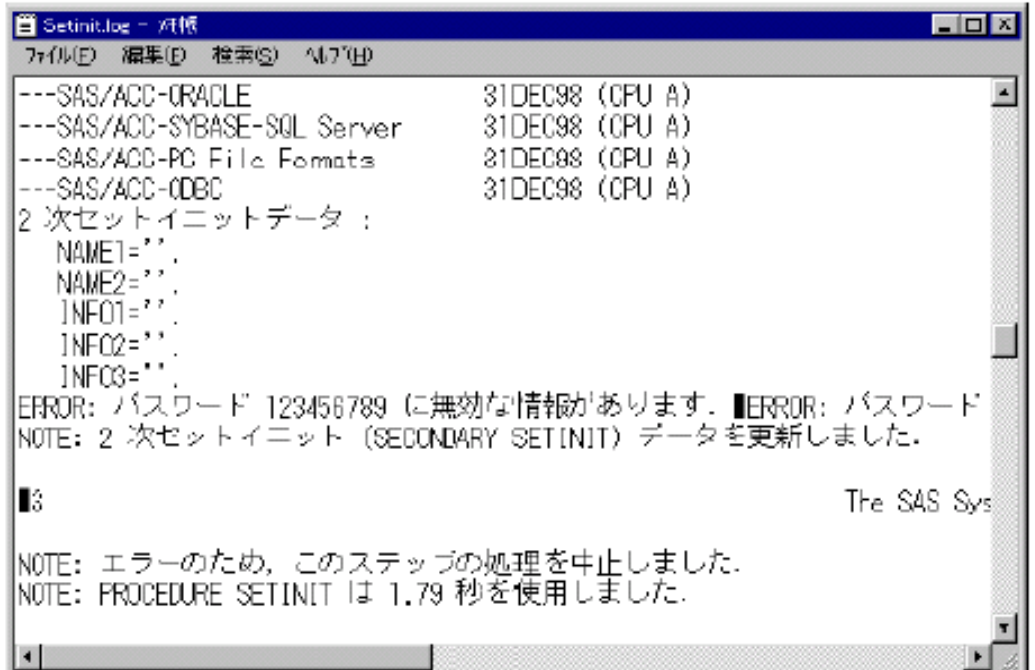

**SETININ.SSS** SETINIT.SSS

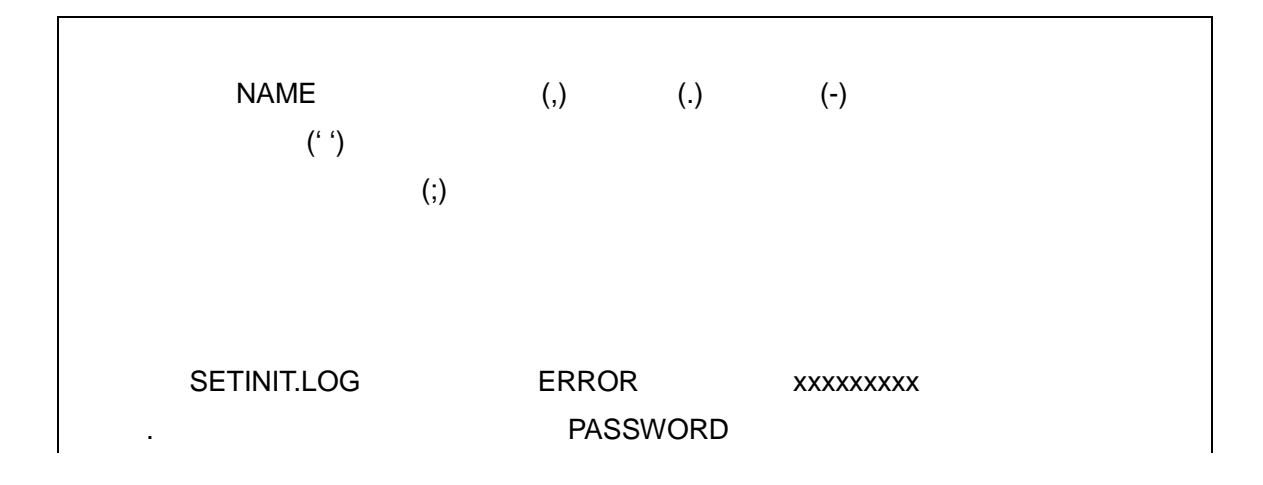

### **SETINIT.SSS**

#### **SETINIT.SSS**

#### SETINIT.SSS

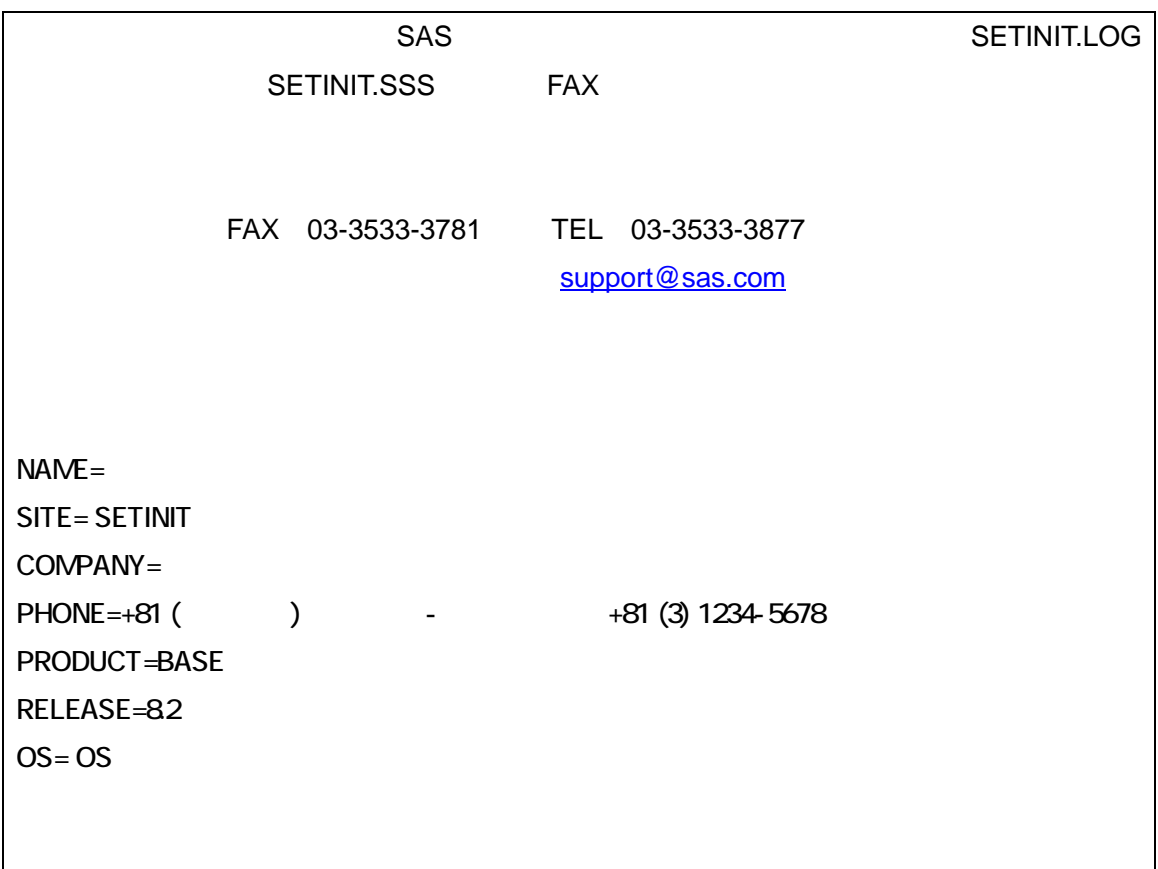

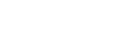

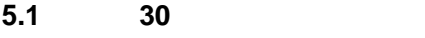

# **5.2** 失効後 **31** 日目~**60** 日目まで(警告期間)

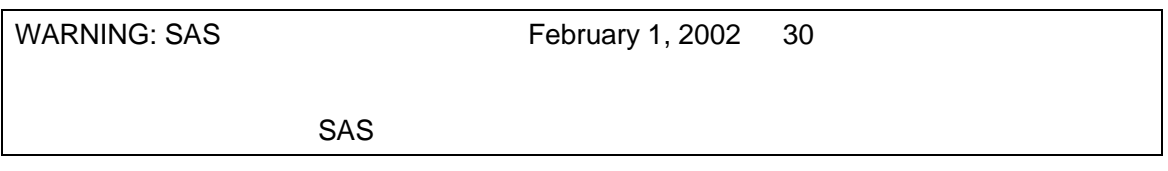

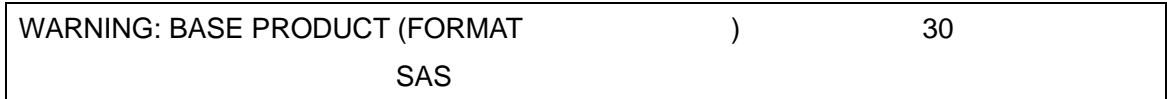

**5.3** 有効期限失効から **61** 日目以降

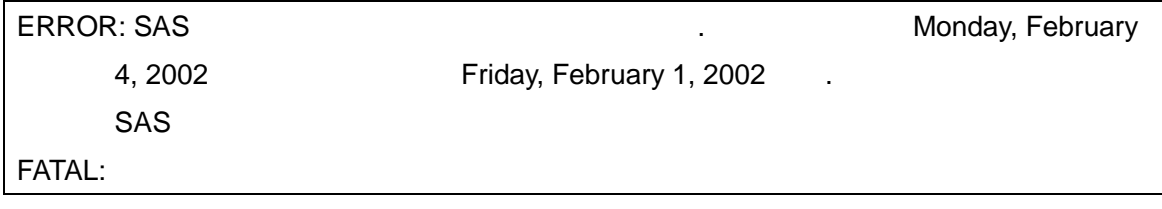

# **TEL**:**03 (3533) 3877 FAX**:**03 (3533) 3781**

SAS

104-0054 1-13-1

(SETINIT) Windows 8.2(TS2M0)

電話 03(3533)3066

2004 3 18 2 1

SAS Institute Japan